## **Unterrichtsmaterialien & technische Anleitungen**

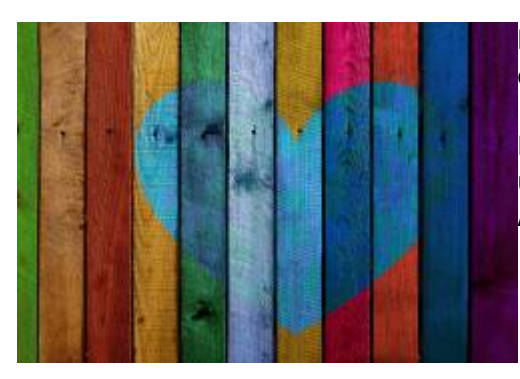

#### **Medienbildung im Unterricht umsetzen, Geräte bedienen oder einbinden?**

In diesem Bereich finden Sie Anregungen, wie Medienbildung praktisch umgesetzt werden kann, App-Empfehlungen und technische Anleitungen zu unterschiedlichen Werkzeugen und Plattformen.

Es gibt größere Materialzusammenstellungen und Einzelanleitungen zu eher eng begrenzten technischen Fragestellungen.

Im Rahmen unserer Möglichkeiten versuchen wir, Sie bei täglichen Problemstellungen zu unterstützen.

# **Materialpools**

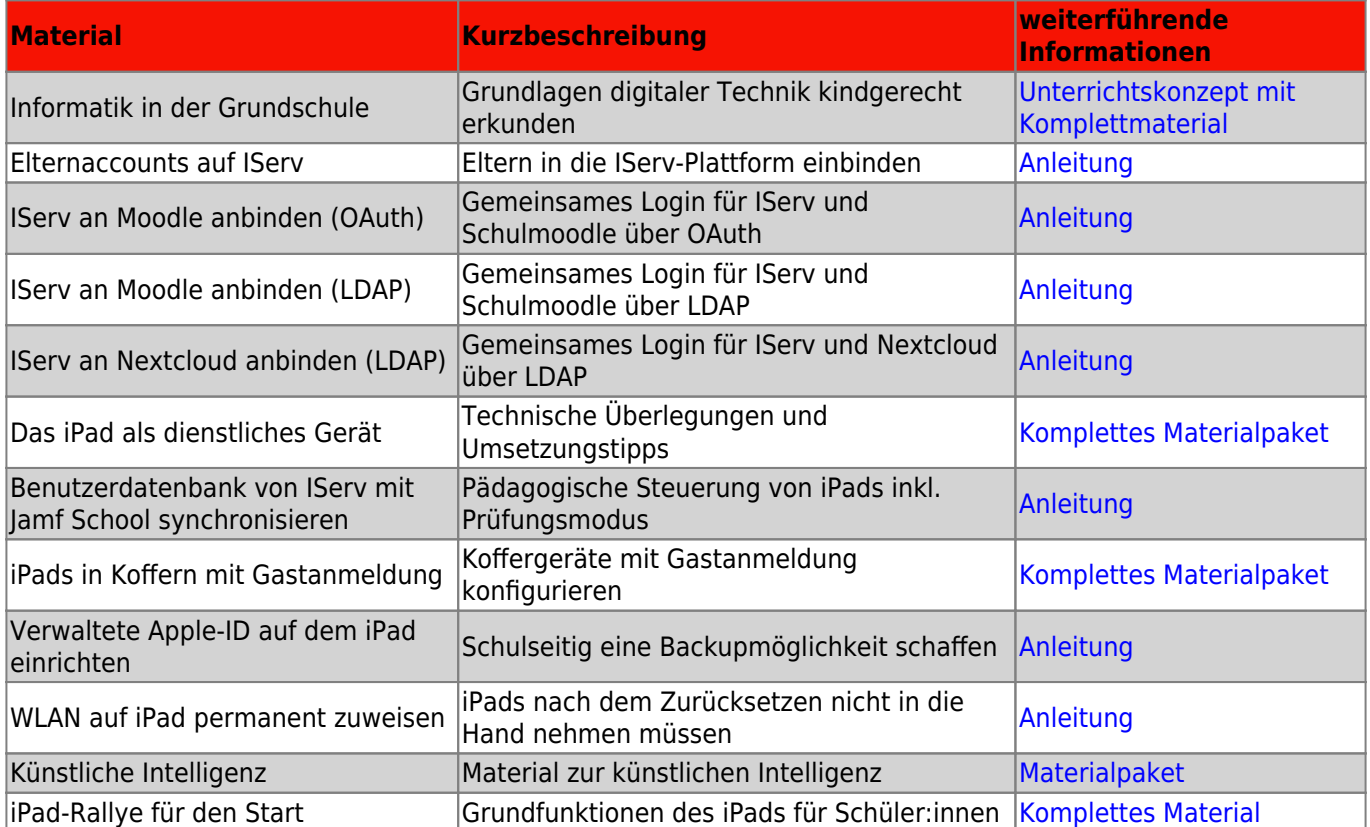

### **Einzelanleitungen**

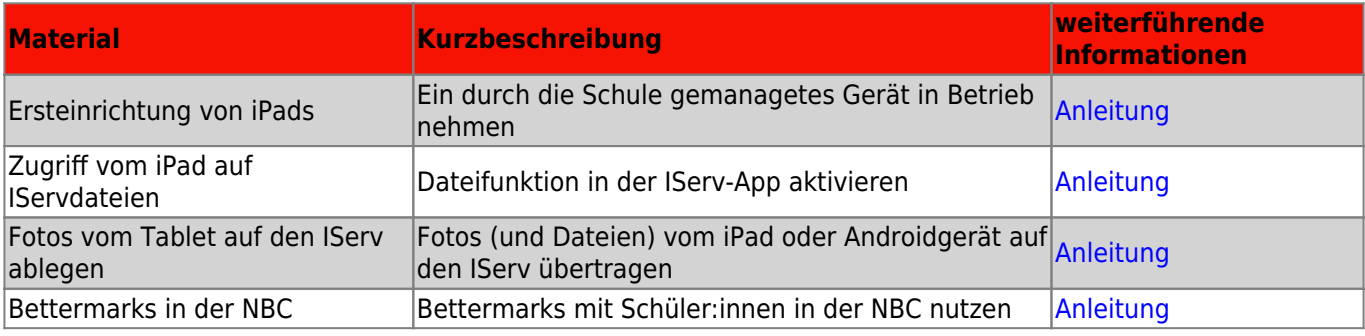

Fortbildungswiki des Medienzentrums Cloppenburg - https://wiki.mzclp.de/

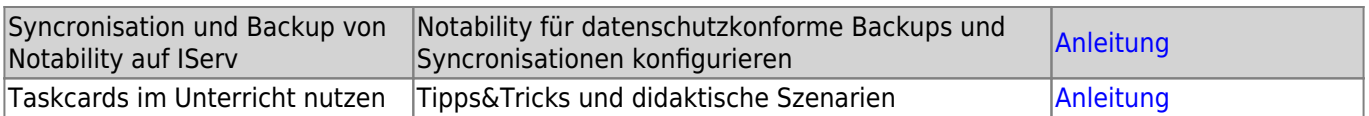

### **iPad-Profil des Medienzentrums**

Falls Sie einzelne Apps über das Medienzentrum nutzen bzw. ausprobieren möchten, müssen Sie für die Dauer der Nutzung unser MDM-Profil auf Ihrem Gerät installieren.

Falls Sie mehr darüber erfahren möchten, Hilfe bei der Installation benötigen oder gesund misstrauisch sind, was dabei überhaupt mit Ihrem Gerät geschieht, lesen Sie bitte [hier](https://wiki.mzclp.de/doku.php?id=anleitung:mdmmz) weiter.

From: <https://wiki.mzclp.de/>- **Fortbildungswiki des Medienzentrums Cloppenburg**

Permanent link: **<https://wiki.mzclp.de/doku.php?id=material:start>**

Last update: **2024/05/13 11:33**

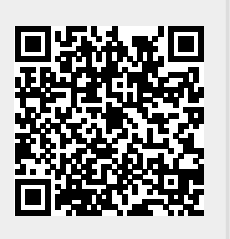